## Fichier:Brancher des périphériques USB sur un ESP8266 esp8266 lib.jpg

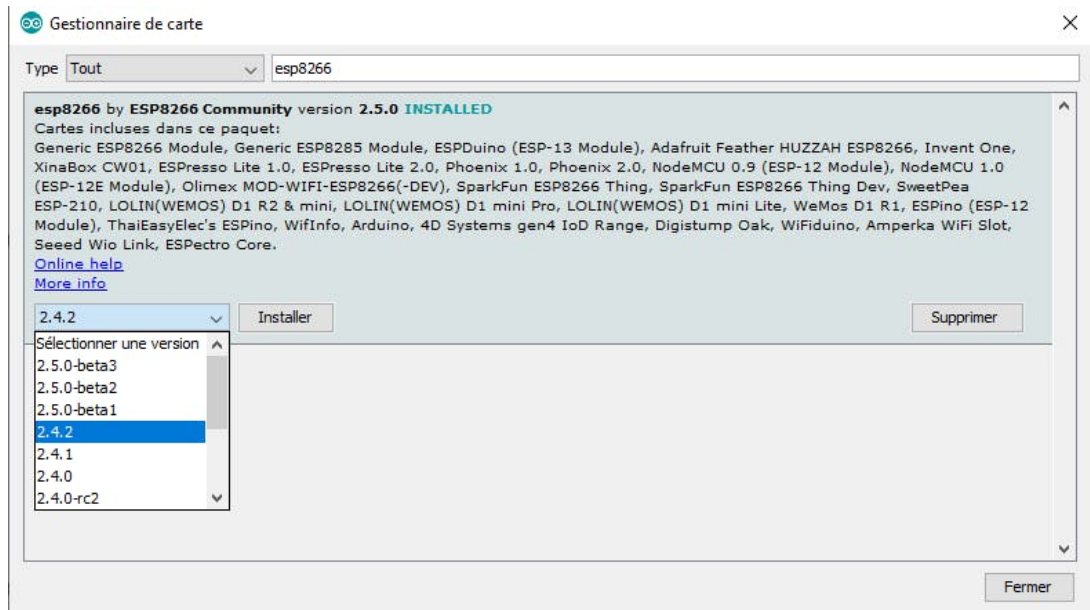

Pas de plus haute résolution disponible.

[Brancher\\_des\\_périphériques\\_USB\\_sur\\_un\\_ESP8266\\_esp8266\\_lib.jpg](https://wikifab.org/images/4/48/Brancher_des_p%25C3%25A9riph%25C3%25A9riques_USB_sur_un_ESP8266_esp8266_lib.jpg) (785 × 439 pixels, taille du \*chier : 42 Kio, type MIME : image/jpeg) Brancher\_des\_périphériques\_USB\_sur\_un\_ESP8266\_esp8266\_lib

## Historique du fichier

Cliquer sur une date et heure pour voir le fichier tel qu'il était à ce moment-là.

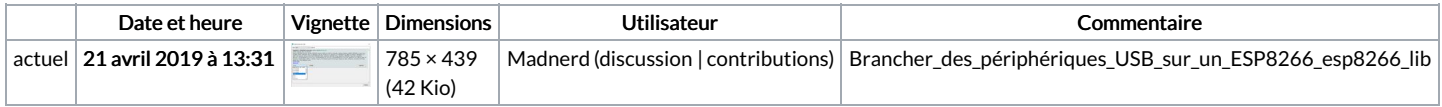

Vous ne pouvez pas remplacer ce fichier.

## Utilisation du fichier

Les 2 pages suivantes utilisent ce fichier :

Brancher des [périphériques](https://wikifab.org/wiki/Brancher_des_p%25C3%25A9riph%25C3%25A9riques_USB_sur_un_ESP8266) USB sur un ESP8266 Brancher des [périphériques](https://wikifab.org/wiki/Brancher_des_p%25C3%25A9riph%25C3%25A9riques_USB_sur_un_ESP8266/fr) USB sur un ESP8266/fr